https://www.100test.com/kao\_ti2020/136/2021\_2022\_\_E4\_BA\_8C\_ E7\_BA\_A7VF\_E5\_A4\_c97\_136483.htm 4

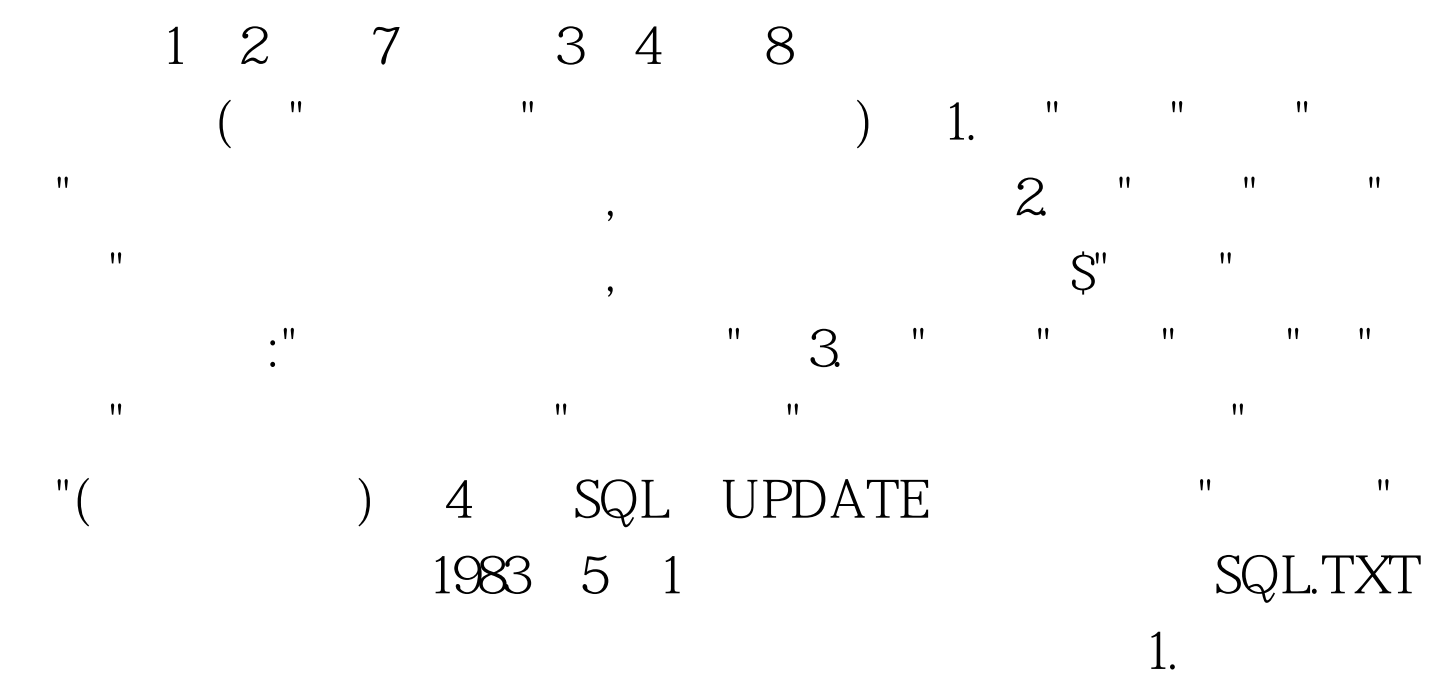

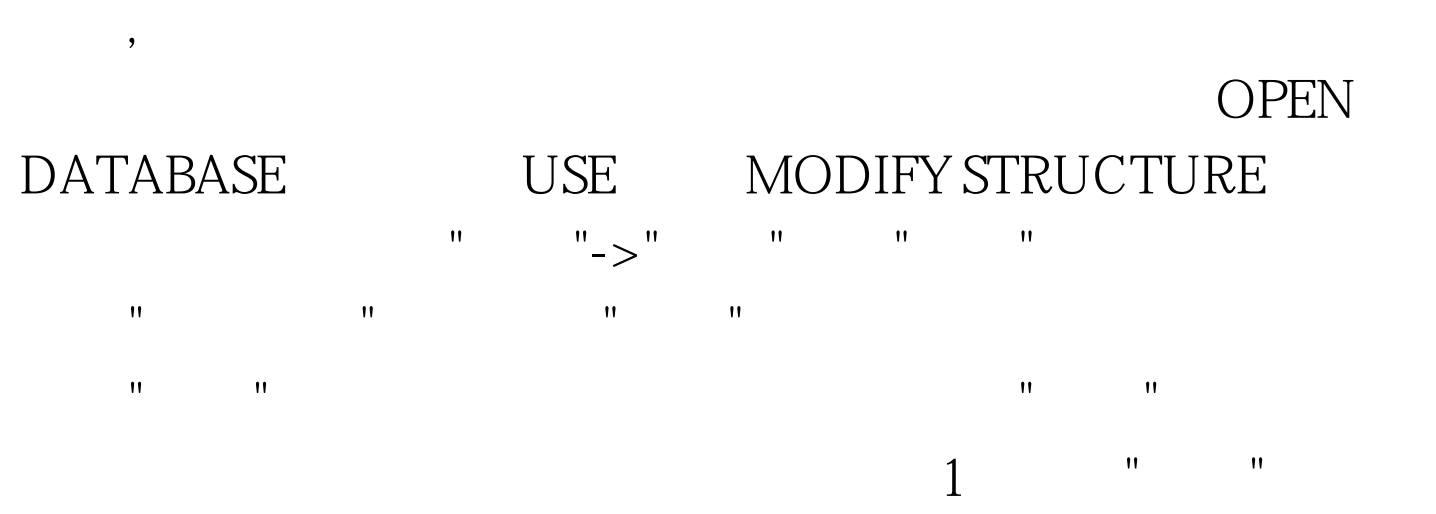

 $\overline{\phantom{a}}$ 

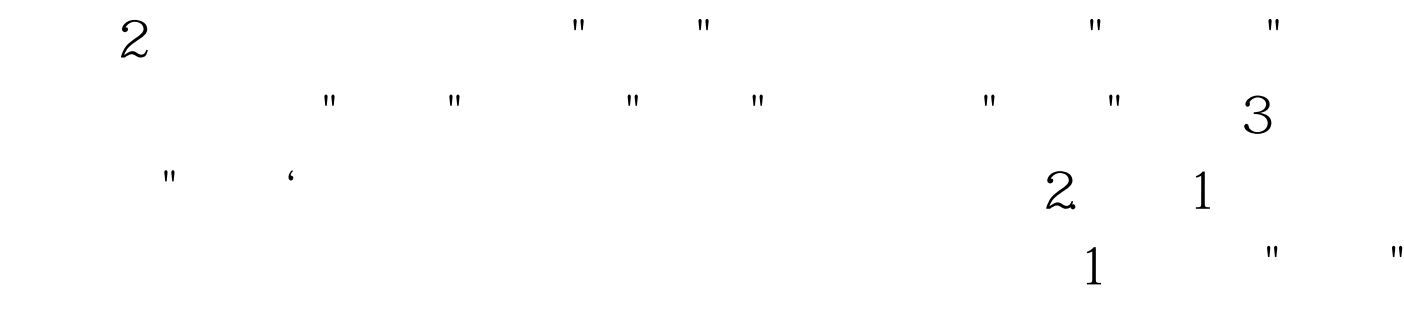

 $2$  S

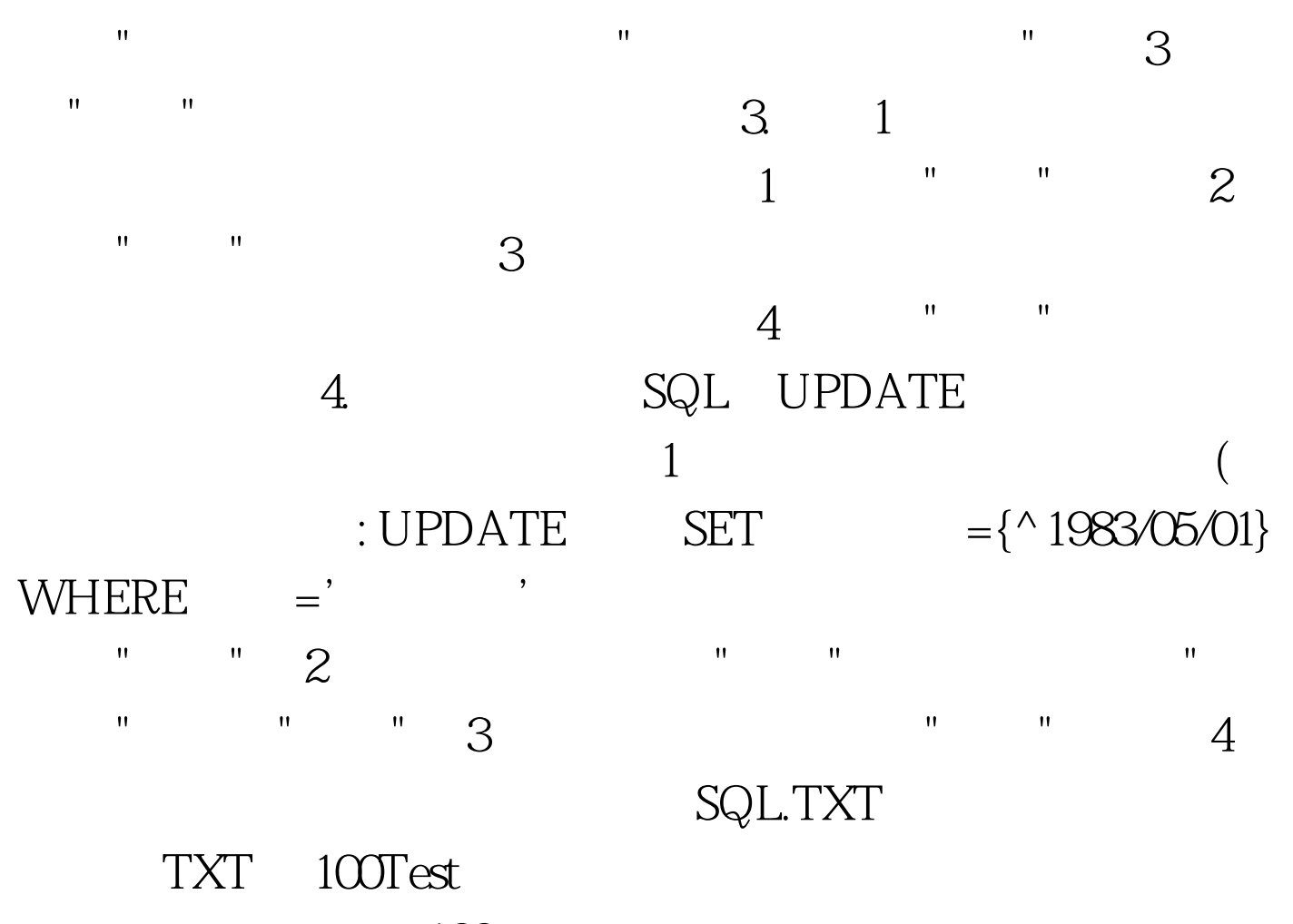

www.100test.com